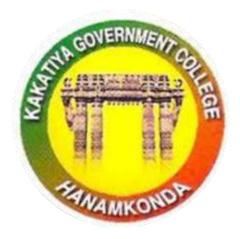

3.2.2

# WORKSHOPS AND SEMINARS

2018-19

IQAC & Department of Computer Sciences

Kakatiya Government College Hanumakonda

Telangana State

# Seminars and Workshops

# 2018-19

| Year | Name of the<br>Workshop/<br>Seminar           | Number of Participant | Date<br>From – To        |
|------|-----------------------------------------------|-----------------------|--------------------------|
| 1    | Academic writings for teachers                | 53                    | 25-06-2018               |
| 2    | A Workshop on Data<br>Entry operations        | 18                    | 16.07.2018 to 17.07.2018 |
| 3    | Workshop on MS-Power point for Teaching Staff | 55                    | 25.01.2019               |
| 4    | Workshop on Proramme on e-office              | 80                    | 05-05-2019               |

Place: Hanumakonda

# 1. ACADEMIC WRITINGS FOR TEACHERS

### 25.06.2018

| S.No | Dates (from-to)<br>(DD-MM-YYYY) | Title of the professional development program organized for teaching staff | No. of participants |
|------|---------------------------------|----------------------------------------------------------------------------|---------------------|
| 1    | 25-06-2018                      | Academic Writings for Teachers                                             | 53                  |

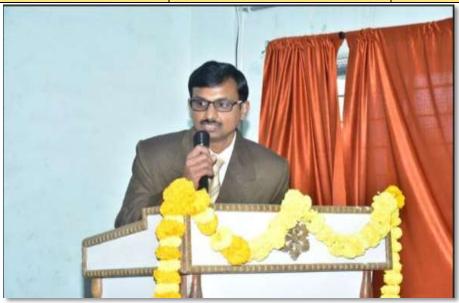

Dr. A. Srinath, Assistant Professor of English, explaining the need and importance of "Academic Writings for Teachers" in the Workshop on 25.06.2018

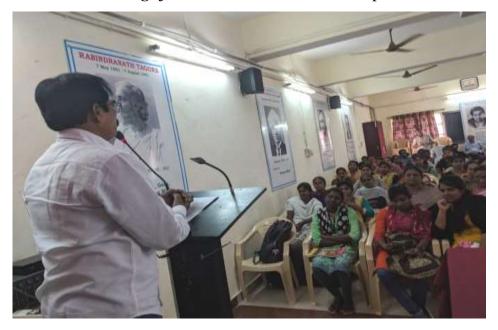

Training the Staff on Academic Writing

**Objectives:** Developing writing skills by analyzing model texts (written by 'expert' writers)

- Expanding academic vocabulary;
- Advanced aspects of English grammar relevant to writing research papers;
- ➤ Plan and organize research paper, and structure each paragraph and each sentence

### **Outcomes:**

- Using English effectively in the academic writing
- Writing papers and theses with clarity and effectively
- Write dissertations confidently without flaws of grammar

Academic English is an important element for college teachers. It is essential for the teachers to read, speak and listen, while evaluating and sharpen their research and writing skills for college and university environment. At the college and university level, the students and teachers should focus on language for effective teaching and learning process.

Academic writing is very different from other types of written English. This workshop has been planned to help the lecturers to improvise their academic writings. It is aimed that, the lecturers are able to use tools to evaluate their own writing and other learners' writing, so that by the end of the course they are able to write a good, basic academic essays and articles.

#### TOPICS TO BE COVERED

- 1. Basic language skills
- 2. Tense and its Use
- 3. Use of specific Vocabulary
- 4. Key features of academic writing
- 5. Developing ideas
- 6. Organizing your ideas effectively
- 7. Structure and organization of paper

- 8. Choosing a title
- 9. Writing in an impersonal style
- 10. Using Academic language

# Attendance

| MOTAGENOP                                   | 1             | Teachers                                                                                                    |          |
|---------------------------------------------|---------------|----------------------------------------------------------------------------------------------------|----------|
|                                             | -fex          | PER CUEST                                                                                                    |          |
| KAKATIYA GOVERNMEN                          | T COLLEGE : H | ANUMAKONDA, HANUMAKONDA DIST.,                                                                                                    |          |
|                                             | STAF          | F LIST -                                                                                                    | П        |
|                                             |               | DEPARTMENT OF BIO-TECH :                                                                                                    | SIGNATUR |
| DEPARTMENT OF ENGLISH:                      | SIGNATURE     | 1 Smt.R.Shyamala Chandra                                                                                                    | Myr      |
| 1 VACANT                                    | 1             | 1 Sint.R.Sriyaniana Colonia                                                                                                    | 11       |
| 2 Dr. E Satyanarayana                       |               | DEPARTMENT OF MICRO BIOLOGY:                                                                                                    |          |
| 3 Sri.M.M.K.Manojkar Samley                 | 143           | 1 Dr.T.Sujatha                                                                                                    | don      |
| 4 VACANT                                    | -             | 1 Dt.1.30g04111                                                                                                    |          |
| 5 K.Uma Kiran                               | 12            | DEPARTMENT OF COMMERCE :                                                                                                    |          |
|                                             |               | 1 Dr.S.Vinoder Rao                                                                                                    | 5-7      |
|                                             |               | 2 VACANT                                                                                                    | (        |
| DEPARTMENT OF TELUGU :                      | 1015          | 3 Sri.K.Linga Reddy                                                                                                    | KIL      |
| 1 Dr.P.Sailu                                | 120           | 4 Smt.J.Sarala Jhansi Rani                                                                                                    |          |
| 2 Sri.B.Balaiah                             | LSte          | 5 Smt.G.Sujatha                                                                                                    | year     |
| 3 Sri.V.Sampath Reddy                       | - 1           | 6 Smt Aayesha Shaik                                                                                                    | Elebery  |
| 4 Sri.G.Chandrakala                         | 3             | 7 VACANT                                                                                                    | 187      |
| 5 B Sudhamadhuri                            | 110           | 8 Smt.G.Pavani                                                                                                    | 167      |
| 6 Smt.Y.Vijaya Lalitha ( Redeploy)          | SVN           | 9 Smt.C.Lavanya                                                                                                    | Ch       |
| 7 Smt.8.Sunitha (Redeploy)                  | 7010          | 10 Sri.M.Somanna                                                                                                    | Sam      |
| DEPARTMENT OF HINDI:<br>1 Smt.G. Leelavathi | bala          |                                                                                                    | -        |
| 1 Smt.G. Leelavatrii                        | -             | DEPARTMENT OF COMPUTER SCIENCE :                                                                                                    | -        |
| DEPARTMENT OF MATHEMATICS :                 |               | 1 VACANT                                                                                                    |          |
| 1 Sri.B.Prabhakar                           | Gu            |                                                                                                    |          |
| 2 Sri.D.Venkatesh                           | - 0           | DEPARTMENT OF ECONOMICS :                                                                                                    |          |
| 3 Sri.D.Venkanna                            | 8             | 1 VACANT                                                                                                    | 1        |
| 4 Sri.M.Venugopal                           | NV            | 2 Dr.G.Shyamu                                                                                                    | -        |
| 5 M.Radhika                                 | 100000        | 3 Indira Nayana Devi                                                                                                    | UA       |
| DEPARTMENT OF PHYSICS :                     | X             | 4 VACANT                                                                                                    | -        |
| 1 Sri.B.Raju                                | C 600         | TO THE PERSON OF THE PERSON OF |          |
| 2 Sri.M.Masood Ahmed Mahamood               |               | DEPARTMENT OF PUBLIC ADMNISTRATION                                                                                                    | White    |
| 3 Sri.B.Sreenivas                           | 1545          | 1 Sri.A.Soma Narsaiah                                                                                                    | A. NA    |
| 4 Dr.K.Narender                             | 3             | 2 Sri.B.Muralidar                                                                                                    | 15.1415  |
| 5 Srl. S. Kiran                             | Price         | DEPARTMENT OF POLITICAL SCIENCE :                                                                                                    |          |
|                                             |               | 1 Sri.S.Kamalakar (State)                                                                                                    | 4        |
|                                             |               | D. Ord Sri.A. Madhusudan Reddy                                                                                                    | Acre     |
| DEPARTMENT OF CHEMISTRY:                    | 104/1         | 3 Smt. K.Madhavi                                                                                                    | Ye.      |
| 1 Or.8 Ramesh                               | KW            | Signic resmotives:                                                                                                    |          |
| 2 Sri.K.Satyanarayana                       | E. ald        | DEPARTMENT OF HISTORY :                                                                                                    |          |
| 3 Smt.P.Sumalatha                           | Vriv          | 1 VACANT                                                                                                    | 10000    |
| 4 Smt.K.Vani                                | Kont          | The second second secon | 1300     |
| 5 Smt.K.Suneetha                            | Arta          |                                                                                                    |          |
| 6 Sri.A.Ashok                               | 20160-06      | 4 Sri. K. Ram Reddy                                                                                                    | SHA      |
| 7 VACANT                                    | Lugar         |                                                                                                    | 13/16/6  |
| 8 Sri.K.Jagadeesh babu                      | 7.1.4         | 6 Sri.B.Muralidhar (Re-Dep)                                                                                                    | ANDER    |
| 9 VACANT                                    |               |                                                                                                    |          |
| DEPARTMENT OF BOTANY:                       |               | DEPARTMENT OF SOCIOLOGY:                                                                                                    |          |
| 1 VACANT                                    | 1             | 1 Sri.P.Bal Reddy                                                                                                    | @20G     |
| 2 Dr.B.VijayaPal Reddy                      | 02/           |                                                                                                    | 1        |
| 3 Dr.M.Ram Babu                             |               | DEPARTMENT OF LIBRARY SCIENCE :                                                                                                    |          |
| 4 Sri.A.Ramana Rao                          | Buch          | 1 Sri.P.Shankaralah                                                                                                    | 4 V      |
| 5 Dr.K.Omkar                                | 1000          |                                                                                                    |          |
| 6 VACANT                                    | 11 1-15       | DEPARTMENT OF PHYSICAL EDUCATION :                                                                                                    | 1.6      |
| DEPARTMENT OF ZOOLOGY :                     |               | 1 Dr.J.Somanna                                                                                                    | Str      |
| 1 Dr.T.D.Dinesh                             | 200-          | DEPARTMENT OF STATISTICS :                                                                                                    |          |
| 2 Dr.A. Sanjeevalah                         | 200           | 1 VACANT                                                                                                    |          |
| 3 Dr.V.Anii Kumar                           | short         | DEPARTMENT OF Sanskrit:                                                                                                    |          |
| 4 Dr.T.Bheem Rao                            | PRIG          | 1 VACANT                                                                                                    |          |
| 5 Dr.K.Ganesh<br>6 Smt.P. Subhashini        | gan           | a systematic                                                                                                    | 1        |

# **DEPARTMENT OF ENGLISH**

# KAKATIYA GOVERNMENT COLLEGE, HANAMKONDA

# FEEDBACK OF THE PARTICIPANTS

| Date: |
|-------|
|       |

| S.No | Areas                                 | Poor | Average | Good | Very | Excellent |
|------|---------------------------------------|------|---------|------|------|-----------|
|      |                                       |      |         |      | Good |           |
|      |                                       |      |         |      |      |           |
| 1.   | How would you rate the content?       |      |         |      |      |           |
| 2.   | How would you rate the instructors?   |      |         |      |      |           |
| 3.   | How would you rate the activities?    |      |         |      |      |           |
| 4.   | How the presentation of the speakers? |      |         |      |      |           |
| 5.   | Your overall impression on the        |      |         |      |      |           |
|      | programme                             |      |         |      |      |           |
|      |                                       |      |         |      |      |           |

### 2. A WORKSHOP ON DATA ENTRY OPERATION

# From 16.07.2018 to 17.07.2018

| S.No | Dates (from-to) (DD-MM-YYYY)   | Title of the administrative<br>training program organized for<br>non-teaching staff | No. of participants |
|------|--------------------------------|-------------------------------------------------------------------------------------|---------------------|
| 2.   | 16-07-2018<br>to<br>17-07-2018 | A Workshop on Data Entry operation                                                  | 18                  |

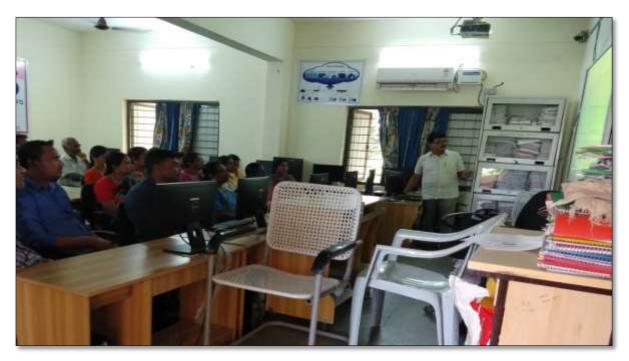

The Resource Person V. Ramesh, Lecturer in Computer Sciences explaining the *data entry operations* in the workshop from 16.07.2018 to 17.07.2018

Objectives:

- > The non-teaching staff should be able to:
  - 1) Understand data entry and home-based data entry
  - 2) Know the qualifications and skills needed for data entry
  - 3) Get ideas on how to improve your skills
  - 4) Write a good data entry resume
  - 5) Find a good data entry job

#### Notice

# KAKATIYA GOVERNMENT COLLEGE, HANAMKONDA

Dist: Warangal (Urban)

Date: 13-07-2018

# NOTICE

All the Non-Teaching faculty members are informed that IQAC is going to organizing Two days Workshop programme on "Data Entry operation" on date: 16-07-2018 & 17-07-2018 in collaboration with the Department of Computer Science & Applications. Hence, all the Non-Teaching faculty are instructed to attend the workshop programme without fail.

#### **Contents**

# I. Introduction to Data Entry

- i. What is Data Entry
- ii. Categories of Data Entry

# II. Home-Based Data entry

- i. What is Home-based Data Entry
- ii. Advantages of Data Entry Jobs
- iii. How much Does a Home-Based Data Entry clerk Earn
- iv. The Best Candidates for this Job

# III. Qualification & Skills

- i. Qualifications
- ii. Important Skills for Data Entry
- iii. Computer Skills

# **IV.** Improving your Data Entry

# V. Writing you Resume

- i. The Online Data Entry Resume
- ii. Do's and Don'ts

# VI. Searching for Data Entry Jobs

- i. Where to Find
- ii. Identifying Data Entry Scams

Day I

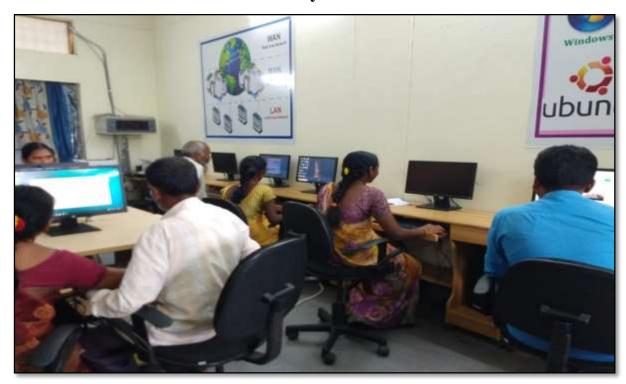

Day II

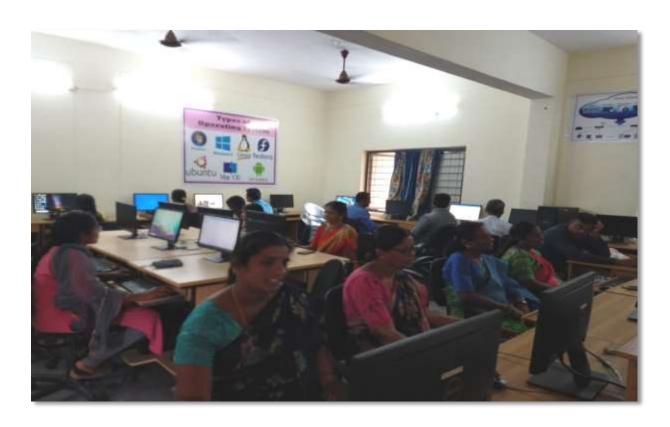

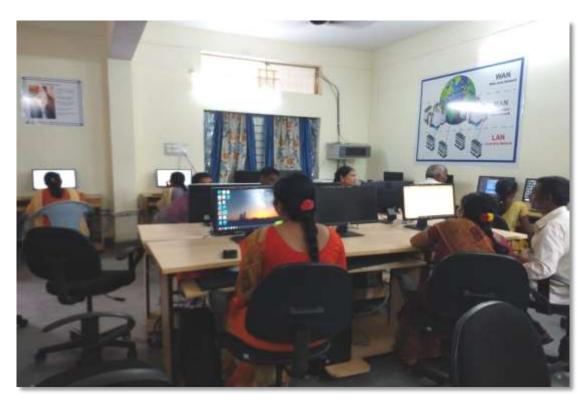

### **FEEDBACK**

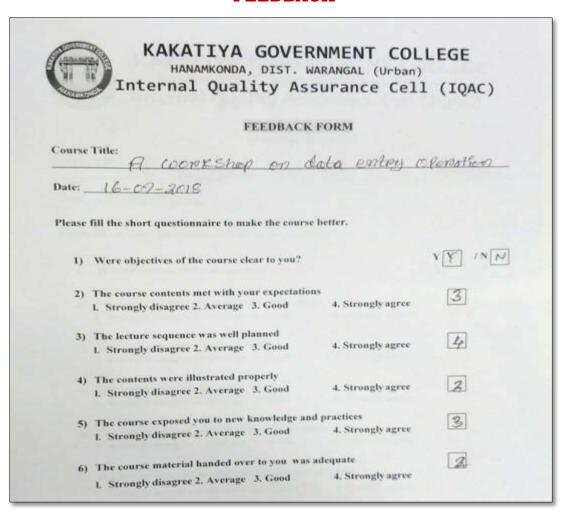

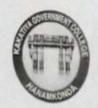

# KAKATIYA GOVERNMENT COLLEGE

# HANAMKONDA, DIST. WARANGAL (Urban) Internal Quality Assurance Cell (IQAC)

# FEEDBACK FORM

| ease | fill the short questionnaire to make the course bette | r.               |  |
|------|-------------------------------------------------------|------------------|--|
| 1)   | Were objectives of the course clear to you?           | YV /N            |  |
| 2)   | The course contents met with your expectations        | Strongly agree 3 |  |
|      | I. Strongly disagree 2. Average 3. Good 4.            | Strongly agree   |  |
| 3)   | The lecture sequence was well planned                 | Strongly agree 2 |  |
|      | I. Strongly disagree 2. Average 3. Good 4.            | Strongly agree   |  |
| 4)   | The contents were illustrated properly                |                  |  |
|      | I. Strongly disagree 2. Average 3. Good 4.            | Strongly agree 4 |  |
| 5)   | The course exposed you to new knowledge and prac-     | tices 3          |  |
|      | 1. Strongly disagree 2. Average 3. Good 4.            | Strongly agree S |  |
| 6)   | The course material handed over to you was adequa     | nte 3            |  |
| U)   |                                                       | Strongly agree   |  |
|      |                                                       |                  |  |

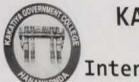

# KAKATIYA GOVERNMENT COLLEGE

HANAMKONDA, DIST. WARANGAL (Urban)

Internal Quality Assurance Cell (IQAC)

# FEEDBACK FORM

| 17-07-2018                                                                                    |                              |         |
|-----------------------------------------------------------------------------------------------|------------------------------|---------|
| Please fill the short questionnaire to make the course bette                                  | er.                          |         |
| 1) Were objectives of the course clear to you?                                                |                              | Y / N - |
| The course contents met with your expectations     Normally disagree 2. Average 3. Good 4     | . Strongly agree             | 2       |
| The lecture sequence was well planned     I. Strongly disagree 2. Average 3. Good             | i. Strongly agree            | 4       |
| 4) The contents were illustrated properly 1. Strongly disagree 2. Average 3. Good             | 4. Strongly agree            | Z       |
| 5) The course exposed you to new knowledge and pra<br>1. Strongly disagree 2. Average 3. Good | actices<br>4. Strongly agree | 3       |
| The course material handed over to you was adeq     Strongly disagree 2. Average 3, Good      | uate<br>4. Strongly agree    | 3       |
|                                                                                               |                              |         |
|                                                                                               |                              |         |

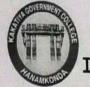

# KAKATIYA GOVERNMENT COLLEGE

HANAMKONDA, DIST. WARANGAL (Urban)

Internal Quality Assurance Cell (IQAC)

# FEEDBACK FORM

| Course Title:  10012KShof On data to  Date: 17-07-2015                                    | ntry Ofernt                 | fon      |
|-------------------------------------------------------------------------------------------|-----------------------------|----------|
| Date: 14-04-70(8                                                                          |                             |          |
| Please fill the short questionnaire to make the course b                                  | petter.                     |          |
| 1) Were objectives of the course clear to you?                                            |                             | Y Y /N - |
| 2) The course contents met with your expectations 1. Strongly disagree 2. Average 3. Good | 4. Strongly agree           | Z        |
| The lecture sequence was well planned     Strongly disagree 2. Average 3. Good            | 4. Strongly agree           | 3        |
| 4) The contents were illustrated properly 1. Strongly disagree 2. Average 3. Good         | 4. Strongly agree           | 3        |
| 5) The course exposed you to new knowledge and 1. Strongly disagree 2. Average 3. Good    | practices 4. Strongly agree | 3        |
| 6) The course material handed over to you was a                                           | dequate 4. Strongly agree   | 3        |
| 1. Strongly disagree 2. Average 3. Good                                                   |                             |          |
|                                                                                           |                             |          |
|                                                                                           |                             |          |
|                                                                                           |                             |          |

# **ATTENDANCE**

|     |             | a Entry operations to Non - Teac |                                           |
|-----|-------------|----------------------------------|-------------------------------------------|
| .No | Employee ID | Name of the Faculty              | Signature                                 |
| 1   | 1520397     | a. Antho                         | 1,00                                      |
| 2   | 1525169     | 1. prodeepa supolt.              | Live                                      |
| 3   | 2101898     | B. Politica                      | (Amue)                                    |
| 4   | 2158076     | Syed Amyed                       | Bug                                       |
| 5   | 2157794     | K. Krishna                       | Krishop                                   |
| 6   | 9120465     | K. Nitmala                       | B                                         |
| 7   | 9/20520     | ic savitha                       | Sin                                       |
| 8   | 2136151     | D. SwaruPa                       | <b>9</b> 1.11                             |
| 9   | 2136147     | Ch Kumama-W                      | his ANDON                                 |
| 10  | 106 1704    | Dx N. Sammaiah                   | N XXX                                     |
| 11  | 1963996     | 3 - 80 00 V                      | Co                                        |
| 12  | 21028       | K. Sunitha                       | B                                         |
| 13  | 21027       | J. Ramare                        | subster                                   |
| 14  | 20031       | My yakub AG.                     | 3000                                      |
| 15  | 2137713     | ch. Paikumay                     | Pay                                       |
| 16  | 1102        | B. Remika                        | 100                                       |
| 17  | 1100        | J. lamana                        | N. C. C. C. C. C. C. C. C. C. C. C. C. C. |
| 18  |             |                                  |                                           |
| 19  |             |                                  | -                                         |
| 20  |             |                                  |                                           |
| 21  |             |                                  |                                           |

# 3. ONE DAY WORKSHOP ON MICROSOFT POWER POINT TO TEACHING STAFF

25.01.2019

# KAKATIYA GOVERNMENT COLLEGE

HANAMKONDA, Dist. WARANGAL (U)

### NOTICE

Date: 22-01-2019

The IQAC is glad to announce that as part of Quality initiatives, it is conducting a workshop for the teachers on MS-Power Point for Teaching on 25-01-2019.

So, all the teaching staff is advised to make use of this opportunity.

Venue: Computer Lab

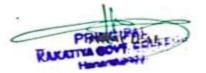

1) Dr. 13. Remark chemists By

2. Dr. K. Ganoch Zoulogy gav

3. K. Lingareddy Commerce & to

4) Dr. B. Naingdow Ecanomin &

5) D. Venratech Mahr Cury

6) A. Ramana Nao Roday Anna

7) Dr. A. Salyand Bay

8) Dr. G. Shyann & Hail

10) Dr. M. Rambabu Hail

11. J. Respecen Han

12. Gur G. Sujatla of

13. Or. N. Halland, Oxonly

| S.No | Dates (from-to) (DD-MM-YYYY) | Title of the professional development program | No. of participants |
|------|------------------------------|-----------------------------------------------|---------------------|
|      |                              | organized for teaching staff                  | Part of Part in     |
| 3.   | 25-01-2019                   | Workshop on Ms-Power                          | 55                  |
| ٥.   | 25 01 2019                   | point for Teaching Staff                      | 33                  |

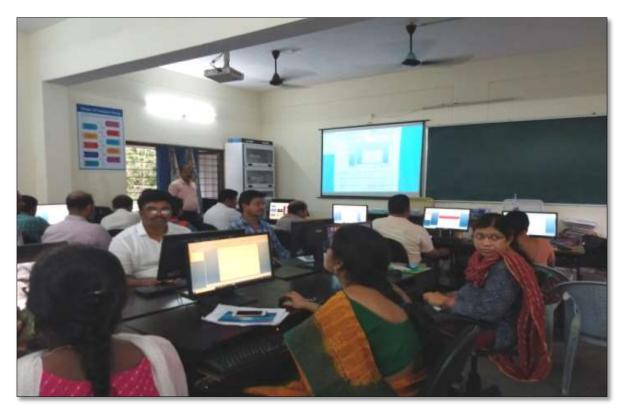

K. Ramesh Lecturer in Computer Sciences, as a Resource person in the Workshop on 25.01.2019

**Objectives:** To train faculty in the use of "Microsoft Power Point" for effective presentations

# **Syllabus**

# 1. Create and Manage Presentations

- 1.1. Create a Presentation
- 1.2. Insert and Format Slides
- 1.3. Modify Slides, Handouts, and Notes
- 1.4. Change Presentation Options and Views
- 1.5. Configure a Presentation for Print
- 1.6. Configure and Present a Slide Show

# 2. Insert and Format Text, Shapes, and Images

- 2.1. Insert and Format Text
- 2.2. Insert and Format Shapes and Text Boxes
- 2.3. Insert and Format Images
- 2.4. Order and Group Objects

### 3. Insert Tables, Charts, SmartArt, and Media

- 3.1 Insert and Format Tables
- 3.2 Insert and Format Charts
- 3.3 Insert and Format Smart Art graphics
- 3.4 Insert and Manage Media

### 4. Apply Transitions and Animations

- 4.1. Apply Slide Transitions
- 4.2. Animate Slide Content
- 4.3. Set Timing for Transitions and Animations

# Photo

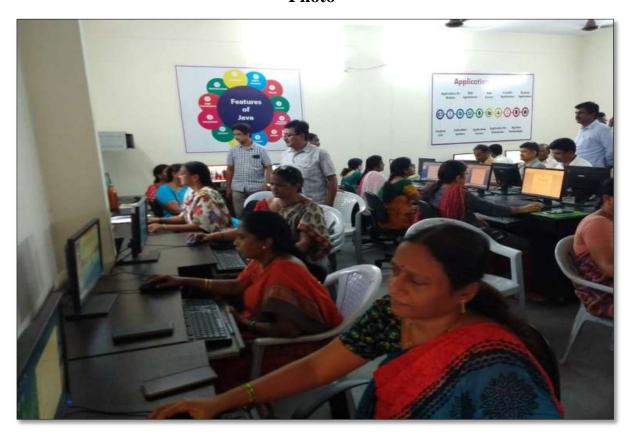

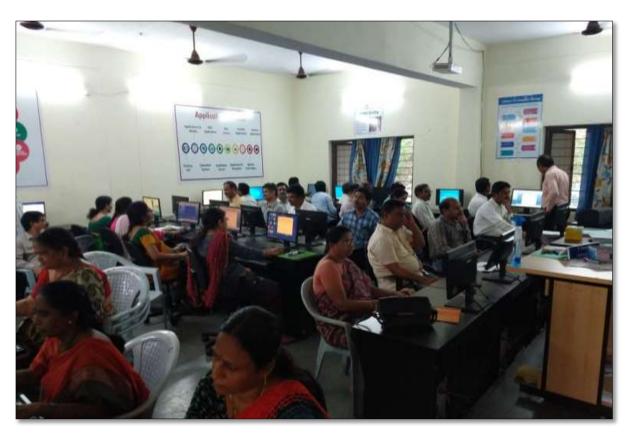

Faculty members participating in the workshop

# **ATTENDANCE**

# KAKATIYA GOVERNMENT COLLEGE, HANAMKONDA INTERNAL QUALITY ASSURANCE CELL (IQAC) One Day Workshop on Microsoft Power Point to Teaching Staff ATTENDANCE

| S.No | Employee ID | Name of the Faculty           | Signature  |
|------|-------------|-------------------------------|------------|
| 1    | 2136023     | Dr. A. Smjeevaich             | As An      |
| 2    | 2152973     | Dr. V. Aud Kumal              |            |
| 3    | 2154740     | K. Madhari                    | K. Tais    |
| 4    | 9120452     | Dr. K. Sreadevi.              | k la di    |
| 5    | 1546015     | E. Anitha                     | SA- Alb    |
| 6    | 1332130     | Dr. B. Indina Nama            | K. Novan   |
| 7    | 19026       | Dr. B. Ramery                 | RS         |
| 8    | 1332130     | Dr. B. Indiranaget            | Brainer    |
| 9    | 1551875     | Dr. B. Prabhaker              | Ret .      |
| 10   | 1617673     | B. Freenivy                   | I'm (c     |
| 11   | 2102026     | or S. Vinodar Ras             | 1 3        |
| 12   | 2138048     | K. Salisanovayprol            | m          |
| 13   | 1544436     | K. Suneetha                   | <u>m</u> , |
| 14   | 1551898     | R. Shuomala Chandra           | - Jhyr     |
| 15   | 2102029     | A. Samenosar                  | Spill      |
| 16   | 2/20/87     | m mondatured                  | UNS.       |
| 17   | 1353133     | In Yavani                     | Solt.      |
| 18   | 1520 190    | K. Linga Roddy                | 200        |
| 19   | 1340006     | 9. Kiran                      | Toklew _   |
| 20   | 2128699     | D. Venkanna                   | 101        |
| 21   | 1308268     | m. Vautof of<br>E. KRISHNAPAH | 8PV        |
| 22   | 21012       | E- KKISHIGA                   | 1MI        |
| 23   | 13 22044    | B. Murelidean                 | 11/4-      |
| 24   | 9310047     | y.vijayale vik                | - Selel    |
| 25   | 1520112     | Gichandrakals                 | - Jaco     |
| 26   | 22102168    | a Sujatha                     | (D 0)      |
| 27   | 09135480    | br. K. Conkon                 | B. 2       |
| 28   | 21002       | B. Sudha Madhari              | Annao      |
| 29   | 2113462     | A. Ramana Raw                 | al         |
| 30   | 915 3131    | Do B. V. Kessey               | 1          |

# KAKATIYA GOVERNMENT COLLEGE, HANAMKONDA INTERNAL QUALITY ASSURANCE CELL (IQAC) One Day Workshop on Microsoft Power Point to Teaching Staff

|     |             | ATTENDÂNCE          |              |
|-----|-------------|---------------------|--------------|
| .No | Employee ID | Name of the Faculty | Signature    |
| 31  | 2141450     | DrE. Satjanarayne   | 4            |
| 32  | 2137319     | K. Ramkedy          | @Arly        |
| 33  | 2117433     | K Jagadesh balu     | em           |
| 34  | 1349224     | A shok Alishde      | Linear       |
| 35  | 2141490     | Dr. K. Narendal     | 0 %          |
| 36  | 1617673     | B. Steenives.       | Po G         |
| 37  | 1633126     | G-leelavathi        | hall -       |
| 38  | 2110460     | Dr. 6 - Llyon       | -4-          |
| 39  | 2110678     | R. Baid             | Bk.          |
| 40  | 1130343     | V. Scupet R. DOJ    | Dros         |
| 41  | 215313+     | Dr. M. Rambaly.     | Aco 1        |
| 42  | 1520223     | vor in Mallain      | as eng       |
| 43  | 2102145     | B. Rajn             | - W          |
| 44  | 2110678     | 1. Saly             | 1002         |
| 45  | -0128192    | Dr. P. Soula        | 111          |
| 46  | 215 3083    | Dv. Agyesha Shaik.  | Shylin       |
| 47  | 215205      | J. Reyu             | 6 81         |
| 48  | 2122915     | S. Kamalatar        | p. mer       |
| 49  | 2120994     | P. shankerebely     | Mis 7        |
| 50  | 2135308     | mmk Samly           | one          |
| 51  | 10009260    | Rajet               | - De         |
| 52  | 21018       | M. Hamall           | USE          |
| 53  | 1000 9755   | V. Ramers           | VR.          |
| 54  | 10009754    | V. Caren            | 1 J. Reciber |
| 55  | 1000 9796   | I lash ledo         | 7            |
| 56  |             |                     |              |
| 57  |             |                     |              |

#### **Feedback**

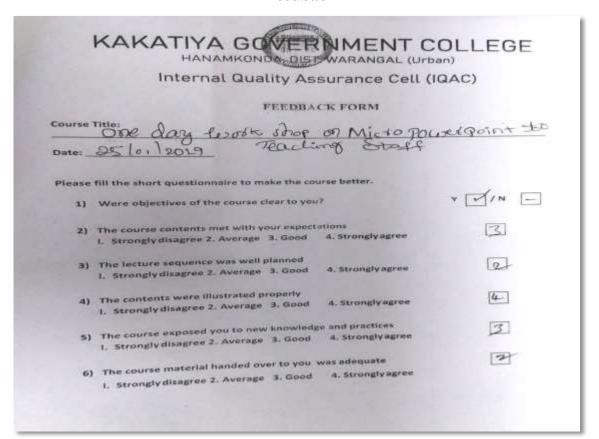

|        | HANAMKONDO DIST WARANGAL (Urt                                                                                   |              |
|--------|----------------------------------------------------------------------------------------------------|--------------|
|        | Internal Quality Assurance Cell (                                                                               | IQAC)        |
|        | FEEDBACK FORM                                                                                                   |              |
| Course | Title: One day wantship on Myraloft for                                                                         | was point to |
| Date:_ | 25-01-2019 Teaching sh                                                                                          | ett          |
| Please | fill the short questionnaire to make the course botter.                                                         |              |
| 1)     | Were objectives of the course clear to you?                                                                     | YYIN         |
| 2)     | The course contents met with your expectations  1. Stronglydisagree 2. Average 3. Good 4. Stronglyagree         | 3            |
| 3)     | The lecture sequence was well planned  1. Stronglydisagree 2. Average 3. Good 4. Stronglyagree                  | 4            |
| 4)     | The contents were illustrated properly  L. Strongly disagree 2. Average 3. Good 4. Strongly agree               | 2            |
| 5)     | The course exposed you to new knowledge and practices  1. Strongly disagree 2. Average 3. Good 4. Stronglyagree | 3            |
| 6)     | material handed over to you was adequate                                                                        | 3            |
|        | 1. Strongly disagree 2. Ave.                                                                                    |              |

\*\*\*